# Edge-end Pixel Extraction for Edge-based Image Segmentation

Mahinda P. Pathegama and Özdemir Göl

*Abstract***—**Extraction of edge-end-pixels is an important step for the edge linking process to achieve edge-based image segmentation. This paper presents an algorithm to extract edge-end pixels together with their directional sensitivities as an augmentation to the currently available mathematical models. The algorithm is implemented in the Java environment because of its inherent compatibility with web interfaces since its main use is envisaged to be for remote image analysis on a virtual instrumentation platform.

*Keywords***—**edge-end pixels, image processing, image segmentation, pixel extraction

## I. INTRODUCTION

MAGE segmentation is a central problem in image IMAGE segmentation is a central problem in image<br>processing. Various techniques have been proposed to cope with the problem. These popularly include edge-based methods. Unfortunately, edge-based approaches can yield inaccurate results if broken boundaries are present in the image. Such boundaries need to be linked for reliable results.

This paper presents an algorithm to reliably extract the edge-end pixels for use in edge-based image segmentation in image processing. The extracted pixels can then be drawn into one of the several techniques available in image processing. Edge-linking technique is one of these, which is capable of proceeding with contour filling with its embedded directional sensitivity functions [1]. The proximity selectiveness feature of the edge-linking model allows the appropriate pixels to be selected for linking. In addition to the embedded functions, the algorithm presented here also nominates directions for each edge-end pixel. This direction nomination assigned at the same time of edge-end pixel extraction aims at enhancing the acuity of the edge-linking technique.

## II. ALGORITHM OVERVIEW

The algorithm is implemented in Java with two major subroutines (classes). The first class compiles the image whereas the second class does householding.

Manuscript received November 5, 2004.

Mahinda P. Pathegama is with the Knowledge-based Intelligent Engineering Systems Centre, University of South Australia, GPO Box 2471, Adelaide SA 5001 (e--mail: mahinda@iee.org).

Özdemir Göl is with the School of Electrical and Information Engineering, University of South Australia, GPO Box 2471, Adelaide SA 5001 (corresponding author- phone: +61 8 8302 3285; fax: +61 8 8302 3384; email: Ozdemir.Gol@unisa.edu.au).

The algorithm aims at performing two tasks: extraction of edge-end pixels and recognition of the associated directions. At the outset, the algorithm reads all the pixels in a 2-D image row by row by a speedy process. The search first identifies each pixel located at edge-ends by seeking the neighbouring pixel values. If the target pixel is found it records the coordinates of the recognised pixel to complete the extraction.

To perform the task of recognition, the numeric scheme indicated in Fig. 1 is used to represent the eight 'directions' of the target pixel. Similar schemes have been used for image processing in the past. One method is the so-called Chain Coding [2][3][4], which traces a pixel-wide line, using the scheme of Fig. 1.

The direction of each of the detected pixels takes into account the known alignment of neighbouring pixels.

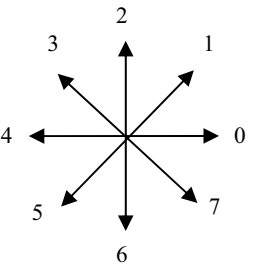

Figure 1: The eight possible directions for detected pixels

The directions set by the algorithm encourage the neural functions to propagate neighbouring edge-end signals. As an example, the direction indicated by the number *zero* enhances the selection activity of neural directional sensitivity at the pixel location  $(i, j+1)$ . The directional information obtained from the algorithm can be passed on to be used in artificial neural activities where the enhancement of directional sensitivity is required.

#### III. ALGORITHM EXECUTION

The execution starts with the creation of a two dimensional grid using a two dimensional array of a certain number of columns and rows. In the following, Java code for the salient operations will be given in the interest of transparency.

 *private Pix[ ][ ] pixArray; pixArray = new Pix[rows][cols];* 

The array is then filled with new *Pix* objects, where the

value of the x and y coordinates is set using the *Pix* class constructor.

```
for(int\ i=0; i\le rows; i++) { 
for(int j=0; j<cols; j++) { 
pixArray[i][j] = new Pix(j,i); } 
  }
```
Once this is complete, specified *Pix* objects have their *filled* variable set to true to represent an actual pixel. Then an ASCII representation of the grid with the *filled* pixels is printed out. One test sample supplied is given in Fig. 2 and corresponding input image is shown in Fig. 3.

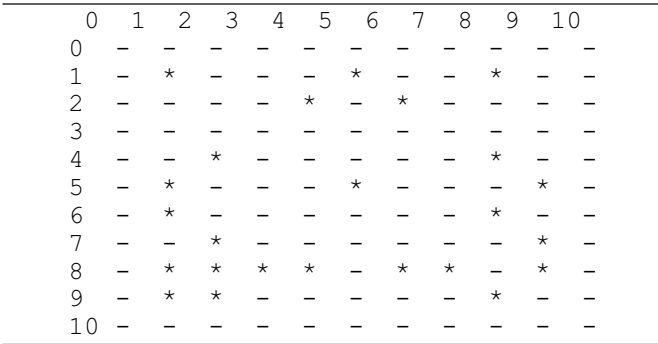

Figure 2: ASCII representation for the input image

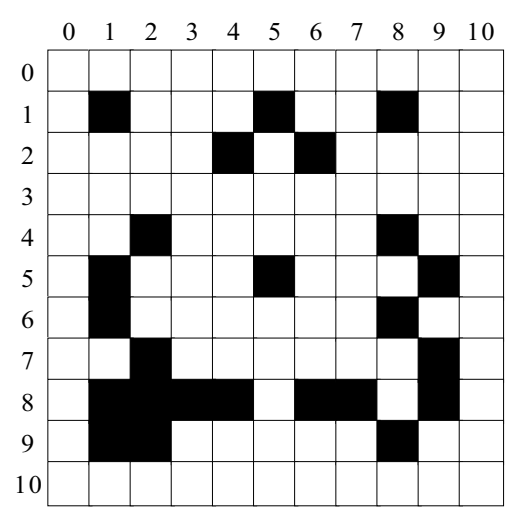

Figure 3: Input image used in the algorithm: Image pixels (black) and empty pixels (white) in 11x11 grid

The *Pix.java* class represents a pixel in the grid and stores information pertaining to that pixel space. This includes variables which store the x coordinate, the y coordinate, whether the pixel space is *'filled'* and its direction. Each variable has *Accessor* and *Mutator* stages.

The algorithm searches all *Pix* objects in the array using the *search()* method for any that have their *filled* variable set to 'true'. For example, the code below checks the right neighbouring object.

```
 if(pixArray[i+1][j].getFilled()) 
{ 
  count++; 
     dir=directionarray[2]; 
     checkdiag=false; 
  }
```
Should it find any objects, the *searchNeighbours(i,j)* method is then called to examine all other eight *Pix* objects surrounding the discovered *Pix* object located at row *i,* column *j*. In this way, every pixel is investigated separately by searching every direction circularly in counter clockwise sense.

In the *searchNeighbours* stage, an incremented variable is used to count the number of neighbouring *Pix* objects which are *filled*. First, the horizontal and vertical neighbours are examined. If none of them is *filled*, the diagonal *Pix* objects are checked. This step sets the direction of the incomplete pixel to be the opposite to that of the neighbouring cell direction. Should the count value of neighbouring *filled* pixels equal *1*, then the direction of the original *Pix* object is set such that the value is opposite to that of the neighbouring *filled* object. The *Pix* object is then stored in an *ArrayList* and has the variable *isSet* assigned 'true' in the method *set()*:

 *if(count==1){ set(pixArray[i][j],dir); }* 

If the count is greater than one, then the *search* continues; the direction remains unassigned.

## IV. RESULTS

A new ASCII grid representation is constructed showing only the extracted edge-end pixels, as shown in Fig. 4.

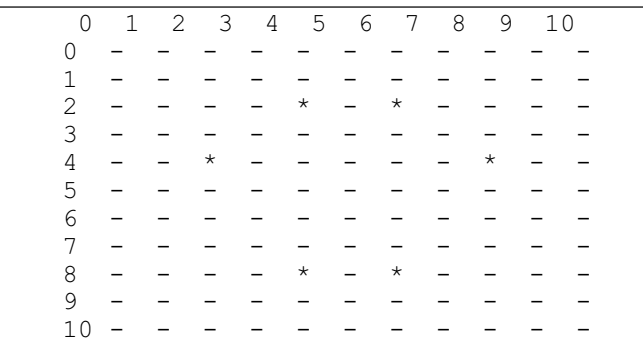

Figure 4: ASCII representation of the results produced for the input data in Fig. 2: Extracted edge-end pixels

The target pixels are detected and extracted from the image pixels of Fig. 3. The outcome is the extracted edge-end pixels as in Fig. 5. A comparison with Fig. 3 shows that the isolated pixels located at (*1,1*) and (*1,8*) are also deleted by the algorithm as constituting noise.

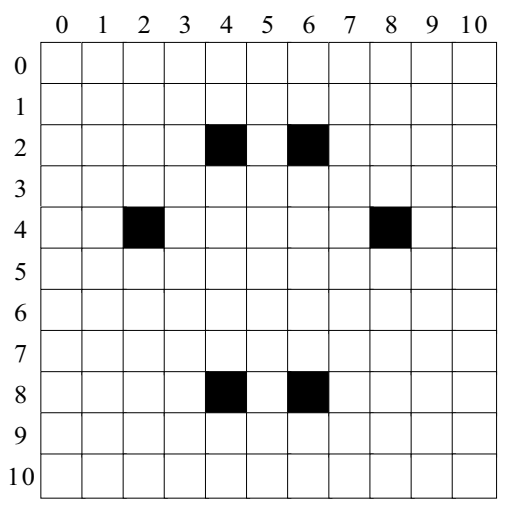

Figure 5: Output image given by the algorithm: Extracted edge-end pixels

If the size of the *ArrayList* is greater than *0* (i.e. it contains one or more *Pix* objects), then the x coordinate, the y coordinate and the direction of the *Pix* objects stored in the *ArrayList* are displayed. The result shown in Fig. 6 is produced for the input data shown in Fig. 2. Directions are assigned in accordance with the scheme depicted in Fig. 1.

|  |  |  | x coord: 4, y coord: 2, direction: 5 |  |
|--|--|--|--------------------------------------|--|
|  |  |  | x coord: 6, y coord: 2, direction: 7 |  |
|  |  |  | x coord: 2, y coord: 4, direction: 1 |  |
|  |  |  | x coord: 8, y coord: 4, direction: 3 |  |
|  |  |  | x coord: 4, y coord: 8, direction: 0 |  |
|  |  |  | x coord: 6, y coord: 8, direction: 4 |  |

Figure 6: Test results produced for the input data in Fig. 2: Locations and directions for the edge-end pixels

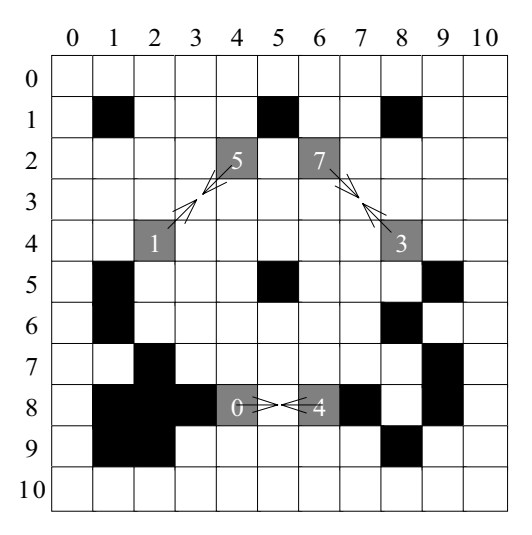

Figure 7: Composite image comprising extracted edge-end pixels, input image and directional sensitivities

Fig. 7 presents the output image representing the extracted

edge-end pixels superimposed on the input image. The directional sensitivities are now assigned for each pixel as indicated by the arrows in the composite image of Fig. 7. The outcomes from this step can be applied to surface perception or edge-linking processes when they utilised directional sensitivities.

## V. APPLICATIONS

## *A. Neural Model Enhancement*

Artificial neural activities can be considerably enhanced by the *directional sensitivity manipulation* performed by the direction-assigning algorithm presented in this paper. The extracted edge-end pixels - with the aid of neighbouring cellresponses - provide the basis for surface creation or edgelinking. The process uses as input the edge-end pixels of each fragment along with directional information obtained from direction sensitive neurons. Similarity- and proximity-based selection is used during the process.

#### *B. Modelling of Biological Systems*

Several recent studies have confirmed the presence of direction-sensitive cells in the visual cortex. Most cells in layer IV have spatiotemporally oriented receptive fields in which gradients of response time across the field convey a direction [5]. Linear summation of these responses across the receptive field, followed by a static nonlinear amplification, has been shown to account for directional tuning in layer IV. Most neurons in area VI also manifest some directional tuning and spatiotemporal orientation [5].

A study of visually responsive neurons in the superficial layers of the rat brain found that cell responses within the superior colliculus respond to direction by evoking directionbiased cells [6]. Almost every cell in the middle temporal area (MT) is sensitive to direction of movement [6]. This has provided the impetus for many vision researchers to turn their attention to motion rather than 'directional-sensitivity'.

The algorithm presented in this paper can be used in the modelling of the above biological phenomena. The technique used in the algorithm intrinsically reflects the tuning of cells in opposing directions, as illustrated in Fig. 7. This is also in agreement with a laboratory study on neurotransmitter [7] which revealed that directionally sensitive ganglion cells become equally responsive to opposite directions when a visual stimulus is present.

## *C. Medical Image Analysis*

Medical image analysis is accomplished by applying a number of image processing techniques sequentially. These may include smooth filtering, edge detection, thresholding along with morphological operations including the removal of small features and thinning operation.

The application of edge detection and thresholding steps invariably reveal discontinuities in cell boundaries. The algorithm presented in this paper is suitable in closing gaps without distorting the object boundaries in medical images.

#### *D. Virtual Instrumentation Platform for Remote Clients*

A virtual instrumentation (VI) platform is ideally suited to image analysis by remote clients via the Internet. The inbuilt functions of a VI can be used to extract and label the objects during the edge-based image segmentation process. Additional advantages of using the VI platform are user friendliness, interactive use and suitability for use on the web. The algorithm satisfies the requirements for remote delivery due to being compiled in Java.

## VI. CONCLUSION

The algorithm presented successfully extracts edge-end pixels in their entirety. The simplicity of the proposed algorithm should make it an attractive tool for edge-based image segmentation; essential in biological cell image analysis and indeed in any image processing task.

#### **REFERENCES**

- [1] M. P. Pathegama and Ö. Göl, "An Artificial Neural Process to Create Continuous Object Boundaries in Medical Image Analysis", International Scientific Journal of Computing, vol. 3, Issue 1, 2004.
- [2] H. Freeman, "On the encoding of arbitrary geometric configurations," IEEE Trans. Elec. Computers, vol.10, 1961, pp. 260-8.
- [3] H. Freeman, "Computer processing of line-drawing images," Computing Surveys, vol.6, 1974, pp. 57-97.
- [4] H. Freeman and L. S. Davis, "A corner-finding algorithm for chaincoded curves," IEEE Trans. Computers, vol.26, , 1997, pp. 297-303.
- [5] A. Murthy and A. L. Humphrey, "Inhibitory contributions to spatiotemporal receptive-field structure and direction selectivity in simple cells of cat area 17," Neurophysiology*,* vol. 81, no. 3, 1999, pp. 1212-24.
- [6] S. Fortin, A. Chabli, I. Dumont, S. Shumikhina. and S. K. Itaya, "Maturation of visual receptive field properties in the rat superior colliculus," Brain Research*,* vol. 112, no. 1, 1999, pp. 55-64.

[7] H. J. Wyatt and N. N. Daw, "Specific effects of neurotransmitter antagonists on ganglion cells in rabbit retina," Science*,* vol. 191, 1976, pp. 204-205.

**Mahinda P. Pathegama** holds a Bachelor of Engineering degree with First Class Honours in Electrical and Mechatronic Engineering from the University of South Australia, Australia. He is currently a PhD candidate at the University of South Australia.

He has been passionately interested in being able to model the human vision and the brain, particularly with the aid of artificial neural networks. His PhD research has applied engineering skills crucial to medicine, developing artificial intelligence techniques to enhance diagnostic accuracy in medical practice.

Mr. Pathegama has gained much recognition for his academic achievements by winning prestigious awards and prizes which have included the Sir William Goodman Electrical Engineering Prize, the Australian Postgraduate Award, the Chancellor's Award' and the Dean's Merit Award of the University of South Australia and the South Australian ETSA Utilities Prize. He is a Member of The Institution of Engineers, Australia (MIEAust), and a Member of the Institution of Electrical Engineers (MIEE), UK.

**Özdemir Göl** has well recognised expertise in the advanced application of engineering techniques to problems ranging from test automation in manufacturing to medical applications. He holds the degrees of Master of Engineering Science from the Istanbul Technical University, Turkey, Master of Engineering from the University of Melbourne, Australia, and PhD from the University of Adelaide, Australia; all in electrical engineering.

He is currently Head of Electrical Engineering at the University of South Australia, and Director of the Electrical Machines and Drives Research Group which he has founded. Previously he worked in industry and academia in Europe. He is

Prof. Göl has pioneered the use of virtual instrumentation techniques in Australia and has published a considerable number of journal and conference papers on the multidisciplinary application of VI techniques to the solution of a diverse range of problems. He conducts professional courses for practising scientists and engineers in addition to consulting for industry and research establishments. He is a Fellow of The Institution of Engineers, Australia, (FIEAust) and a Fellow of the Institution of Electrical Engineers, UK, (FIEE).